Install Flash Player Ubuntu 12.04 [Chromium](http://go.inmanuals.com/goto.php?q=Install Flash Player Ubuntu 12.04 Chromium) >[>>>CLICK](http://go.inmanuals.com/goto.php?q=Install Flash Player Ubuntu 12.04 Chromium) HERE<<<

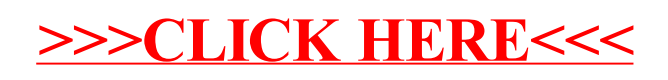